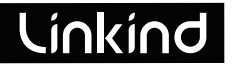

# **User Manual LED Solar Pathway Light**

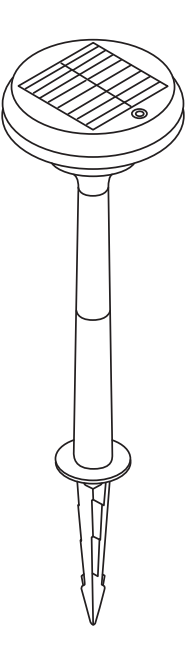

Scan the QR code to watch the How-To videos

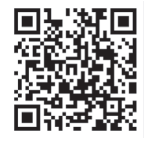

## **SPECIFICATION**

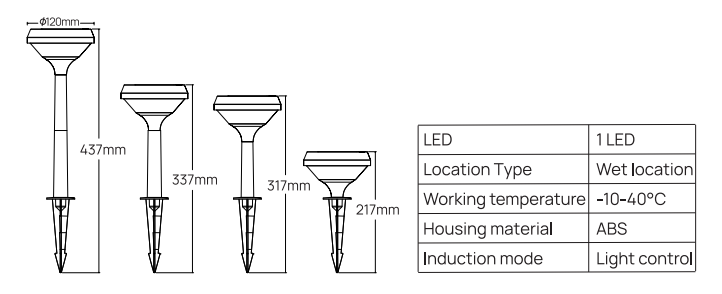

## **INTRODUCTION**

The solar pathway lights can automatically detect the changes in the brightness of the external environment. When the brightness is low enough, it will automatically switch from energy-saving mode to lighting mode without motion detection (Auto on at night / Auto off at sunrise).

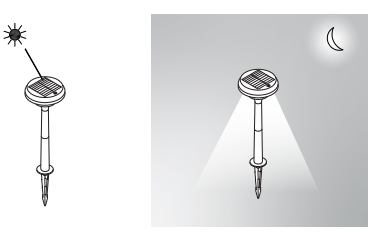

#### **PACKAGE CONTENTS**

- A Lamp body
- **B** Plastic Rod1
- C Plastic Rod2
- D Plastic Spike
- F. User Manual

\*Note: If 8 Pack, content A-D will double

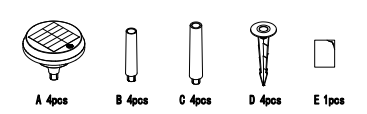

## **INSTALLATION**

Press the button and select a desired mode. Then choose a place that can get enough sunshine to install the light, the more sunshine it gets, the longer it can illuminate.

(1) Take out the lamp body, connect the rods and spike in different combinations based on the height you need.

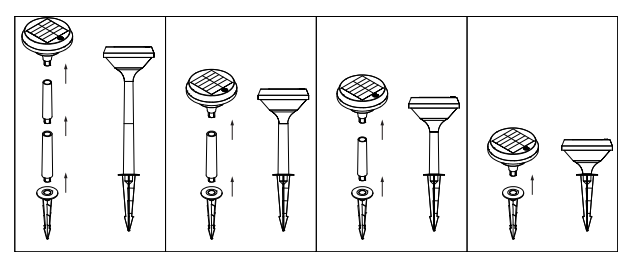

(2) Insert the assembled light into the ground vertically.

#### **OPERATION GUIDE**

The default mode of the product is OFF mode. Press the button to adjust modes when using the light.

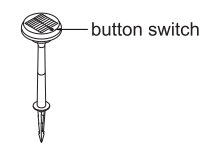

## **3 LIGHTING MODES**

#### **LOW Light Mode**

Press the power button for once, the pathway light will charge but not light up in the day, and it will automatically light up in darkness or at night. (Max working time:12Hrs consecutive lighting)

## **HIGH Light Mode**

On the basis of LOW Light Mode, press the power button again, the pathway light will charge but not light up in the day, and it will automatically light up in darkness or at night (Max working time: 6Hrs consecutive lighting)

## **Gradual Breathing Mode**

On the basis of HIGH Light Mode, press the power button again, the pathway light will charge but not light up in the day, and it will automatically light up in darkness or at night (Max working time: 12Hrs consecutive lighting)

#### OFF:

On the basis of Gradual Breathing Mode, press the power button again, the pathway light will power off.

## **WARM TIPS**

1. It is recommended to turn off the light and charge it under direct sunlight for 1-2 days before the first use. Make sure the product has enough power.

2 During the installation, please make sure the pathway light is installed under direct sunlight where there is no shade or eave to shelter the solar panel. Otherwise, the lighting time will be shorter.

3. Whether the solar pathway lights can produce the best lighting effect or not depends on sunlight intensity, geographical location, weather conditions, seasons and other conditions.

## Linkind

Our goal is to bring you the best shopping experience on Amazon. If you have any questions about our product, please feel free to contact us. Our customer service is right here to resolve the case.

- **◎ 1-855-999-6677(24x7)**
- <sup>◎</sup> service@linkind.com
- nttp://www.linkind.com
- ⊕ ⓒ @linkintec
- 3 Why not share your stories to help other buvers?

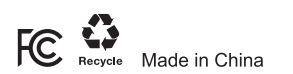

- **4** 1877-770-5727 (Mon - Fri 9 to 5 PST)
- Service@linkind.com
- http://www.linkind.com
- 4 Why not share your stories to help other buyers?
- **Fi** @linkind.lights
- ര രlinkindofficial
- n @linkindofficial